## Text-mining the post-Soviet web

## Giorgio Comai

Dublin City University

@giocomai

### Structure of the presentation

- Creating textual datasets from the web
- Why bother?
- Some examples of results

• If it was easy enough, would area studies researchers use this approach?

### **Creating datasets**

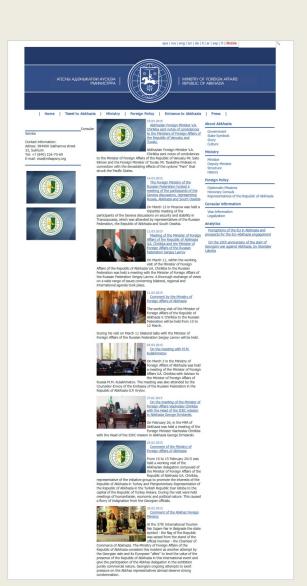

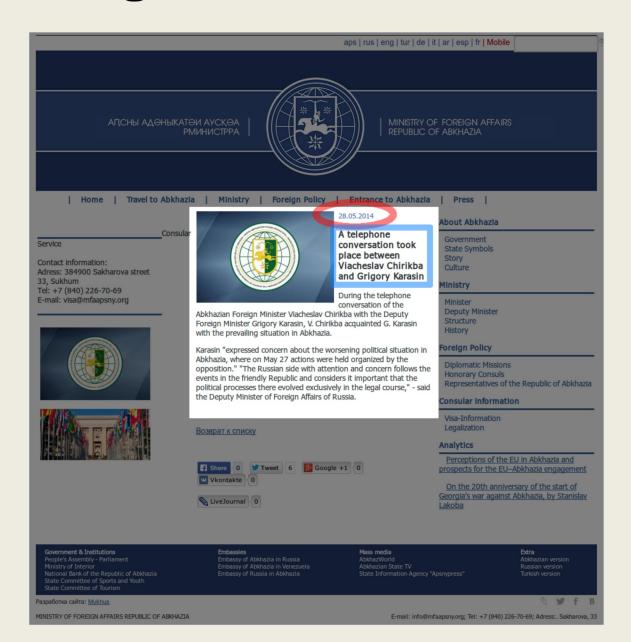

A telephone conversation took place between Viacheslav Chirikba and Grigory Karasin During the telephone conversation of the Abkhazian Foreign Minister Viacheslav Chirikba with the Dep

n in Abkhazia.

28.05.2014

<<PlainTextDocument (metadata: 7)>>

Karasin "expressed concern about the worsening political situation in Abkhazia, where on May 27 actions were held organized by the opposition." "The Russian side with attention and concern follows the events in the friendly Republic and considers it important that the political processes there evolve dexclusively in the legal course," - said the Deputy Minister of Foreign Affairs of Russia.

uty Foreign Minister Grigory Karasin, V. Chirikba acquainted G. Karasin with the prevailing situatio

### Export, archive, etc.

| В                                  | С             | D          | Е        | F                                             | G           | Н                                          | 1                                                                                                    |
|------------------------------------|---------------|------------|----------|-----------------------------------------------|-------------|--------------------------------------------|----------------------------------------------------------------------------------------------------|
| nameOfP nameOfW dates artiv titles |               | titles     | language | articlesLinks                                 | articlesTxt |                                            |                                                                                                    |
| MFAs                               | ▶<br>Abkhazia | 2012-04-16 | 1        | On April 16-18- the Minister of Foreign Affai |             | http://mfaapsny.org/en/information/?ID=44  | 16.04.2012 On April 16-18, the Minister of Foreign Affairs of the Republic of Ab On April 16-18, the Minister of Foreign Affairs of the Republic of Ab During his stay in Moscow, Viacheslav Chirikba will take part in th During the visit, the Foreign Minister of Abkhazia also plans to visi                                                                                                    |
| MFAs                               | •<br>Abkhazia | 2012-04-17 |          | The Minister of Foreign Affairs of the Repub  |             | http://mfaapsny.org/en/information/?ID=47  | 17.04.2012 The Minister of Foreign Affairs of the Republic of Abkhazia, Viache On April 17, 2012 in Moscow, the Minister of Foreign Affairs of the At the meeting a wide range of issues of mutual interest were disc                                                                                                    |
| MFAs                               | •<br>Abkhazia | 2012-04-18 |          | On April 18- 2012 a press conference of the   |             | http://mfaapsny.org/en/information/?ID=53  | 18.04.2012 On April 18, 2012 a press conference of the Minister of Foreign Aff On April 18, 2012 a press conference of the Minister of Foreign Aff Journalists were interested in a number of issues, in particular, the The head of the Abkhazian Foreign Ministry, told the journalists at According to him, the Geneva discussions are the only place whe Journalists at the press conference also touched the issue of Geo The visit of the delegation of the Ministry of Foreign Affairs of Abkh The press conference lasted more than an hour. |
|                                    |               |            |          |                                               |             |                                            | 23.04.2012<br>try of Foreign Affairs of the Republic of Abkhazia sends a congratulato.txt                                                                                                    |
| • Spreadsheet                      |               |            |          |                                               |             | 2012-09-21 - AbkhaziaMfa - 89 - Informatio | on by the Foreign Ministry of the Republic of Abkhazia about the Proces.txt                                                                                                    |
|                                    |               |            |          |                                               |             |                                            |                                                                                                    |

- Spreadsheet
- Folder of txt files
- All articles within a single txt
   file
- Document-term matrix
- •

- 2012-09-24 AbkhaziaMfa 90 Viacheslav Chirikba met with the UNDP Resident Representative Jamie McGoldrick.txt
  - 2012-09-25 AbkhaziaMfa 91 Deputy Foreign Minister Irakli Khintba interviewed by the geopolitical magazine .txt
  - 2012-09-26 AbkhaziaMfa 92 Meeting of the Deputy Ministers of Foreign Affairs of the Republic of Abkhazia I.txt
  - 2012-09-27 AbkhaziaMfa 93 Acting Minister, Deputy Foreign Minister of the Republic of Abkhazia Irakli Khin.txt
  - 2012-09-30 AbkhaziaMfa 95 A diplomatic reception on the occasion of the Victory and Independence Day of th.txt
  - 2012-10-02 AbkhaziaMfa 96 The Ministry of Foreign Affairs of the Republic of Abkhazia sent a congratulator.txt
- 2012-10-02 AbkhaziaMfa 97 Acting Minister, Deputy Minister of Foreign Affairs of the Republic of Abkhazia .txt
- 2012-10-04 AbkhaziaMfa 98 The Ministry of Foreign Affairs of the Republic of Abkhazia sent a congratulator.txt
- 2012-10-08 AbkhaziaMfa 99 Interview of the Deputy Foreign Minister of the Republic of Abkhazia Irakly Khin.txt
- 2012-10-11 AbkhaziaMfa 100 On October 11 2012 there will be the XXI round of Geneva discussions on securi.txt

### Why bother?

 "identify widespread patterns of naturally occurring language and rare but telling examples, both of which may be overlooked by a small-scale analysis."

Baker, Paul, and Tony McEnery. 2005. "A Corpus-Based Approach to Discourses of Refugees and Asylum Seekers in UN and Newspaper Texts." *Journal of Language & Politics* 4 (2): 197–226.

- Find the needle in the haystack
- Characterise the haystack

Hopkins, Daniel J., and Gary King. 2010. "A Method of Automated Nonparametric Content Analysis for Social Science." *American Journal of Political Science* 54 (1): 229–47. doi:10.1111/j.1540-5907.2009.00428.x.

### Why bother?

- By treating the internet as an inordinate mass of contents that can be superficially explored through search engines and serendipitous findings, we are missing out:
  - we cannot see trends, we may miss information

Methodological rigour, replicability, and such

#### Some examples

(the point is not "look at what I have done", but rather "could something like this be useful to answer your own research questions")

#### **Examples based on word frequency**

"The most valuable use of studies of content [...] is in noting trends and changes in content"

(Albig, 1938, p. 349)

Albig, William. 1938. "The Content of Radio Programs, 1925-1935." Social Forces 16 (3): 338–49. doi:10.2307/2570805.

### Example #1: Russian media and Ukraine

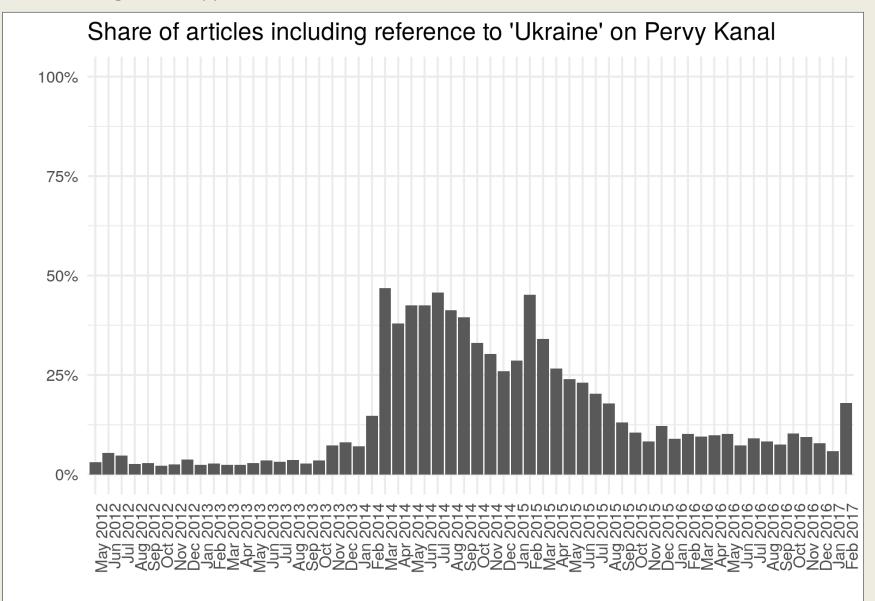

## Example #2: Russian media Ukraine/Crimea/Syria

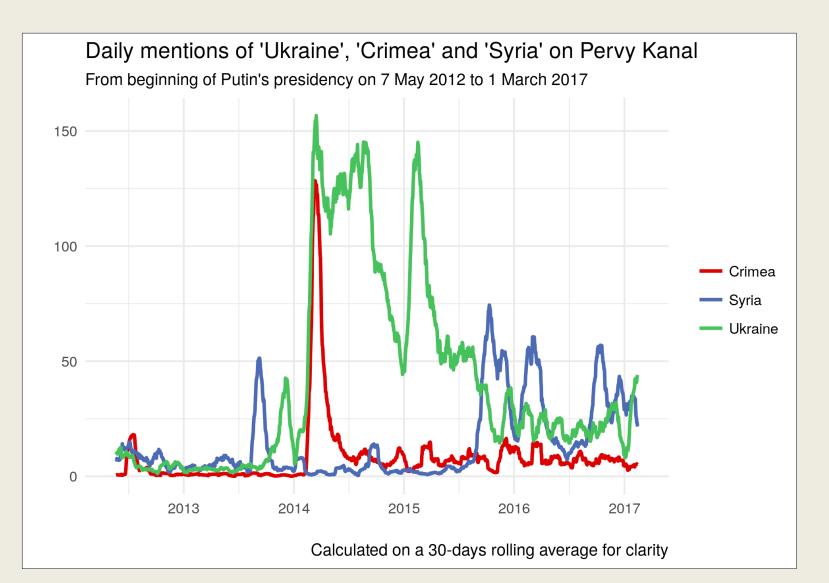

### Example #3: Novorossiya

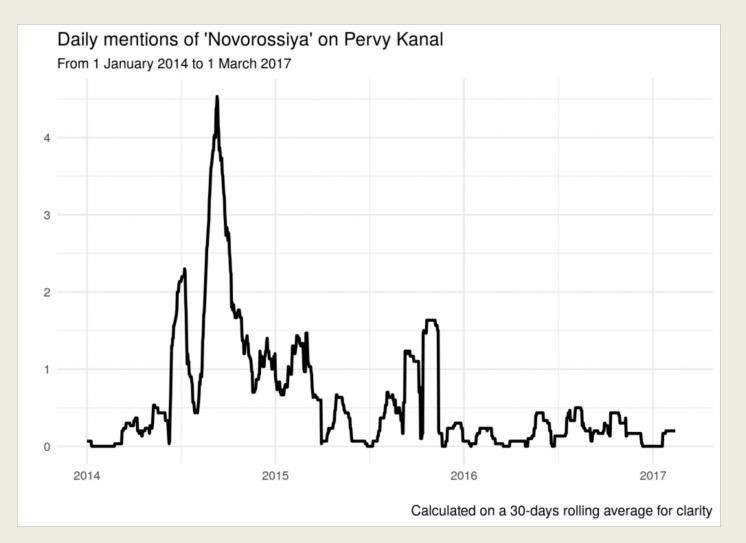

http://www.giorgiocomai.eu/2017/03/20/word-frequency-of-ukraine-crimea-dnrlnr-and-novorossiya-on-1tv-ru/

#### Local media

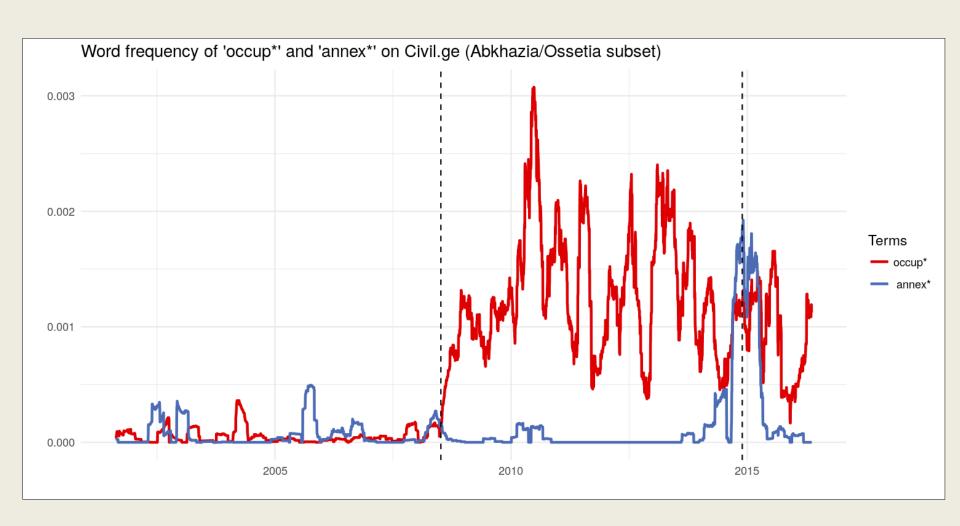

# Not necessarily in 'mainstream' languages

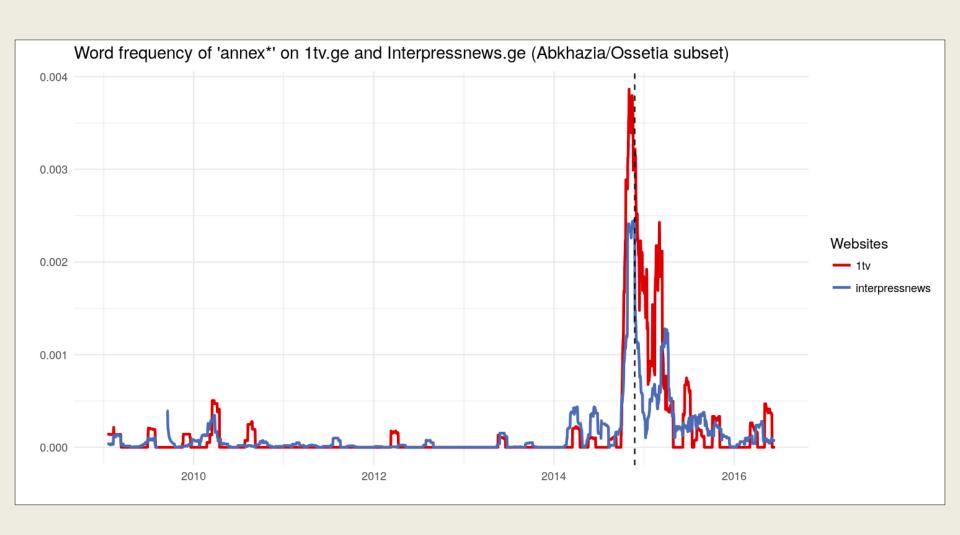

## Or from sources that may not appear in established databases

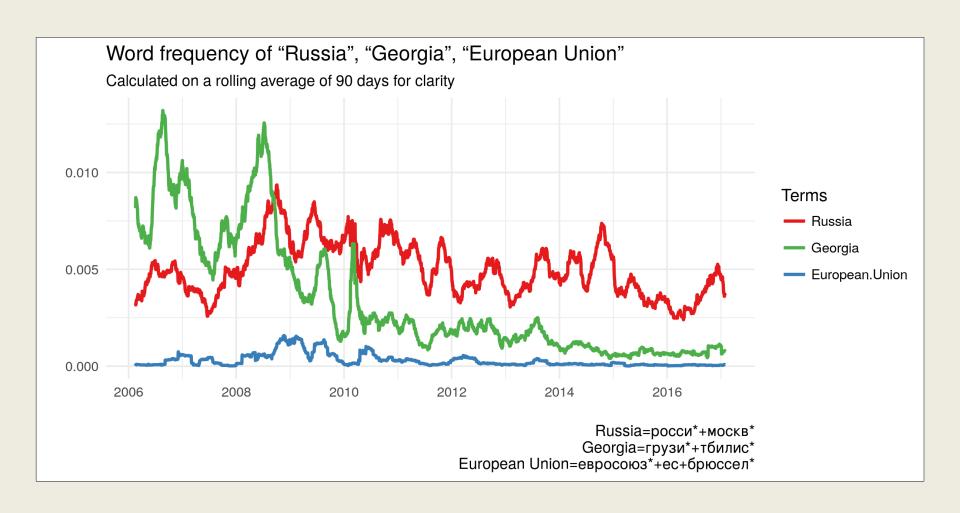

## Such as institutions in de facto states (or local institutions anywhere, really)

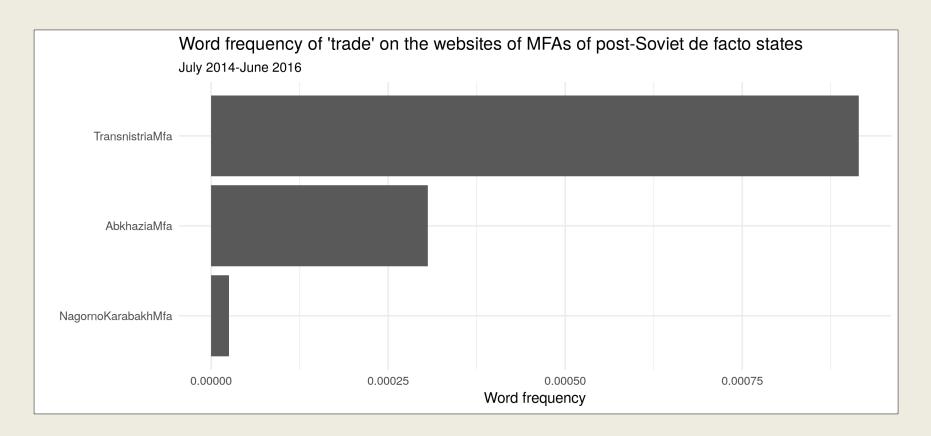

#### More cases

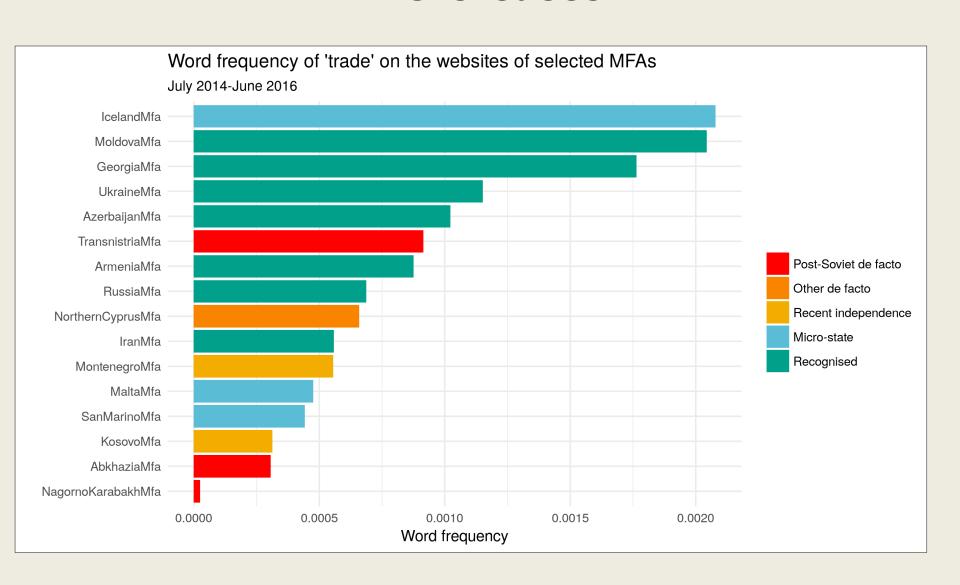

### To present case selection

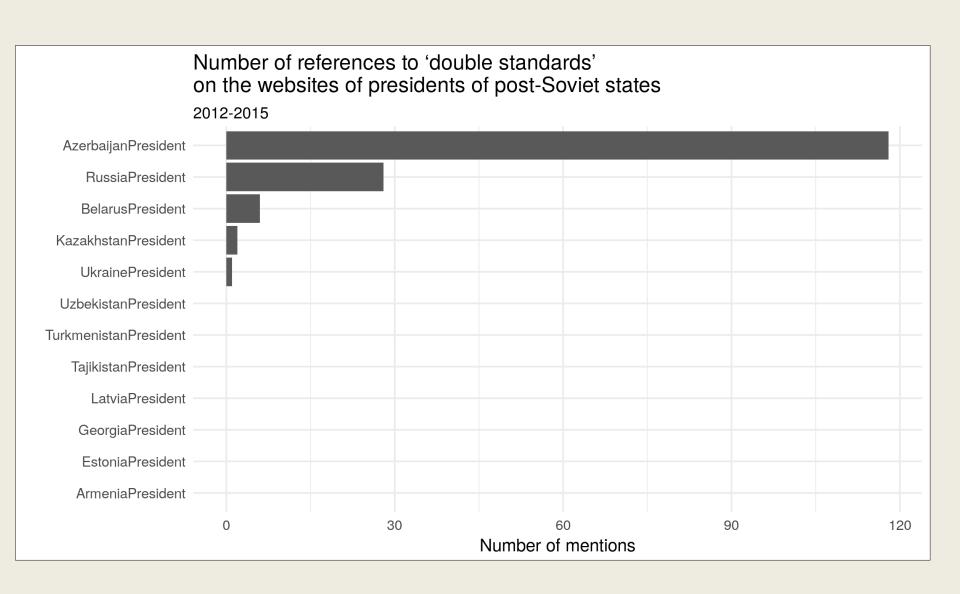

## To point at visibility of politicians, or of the institution they represent

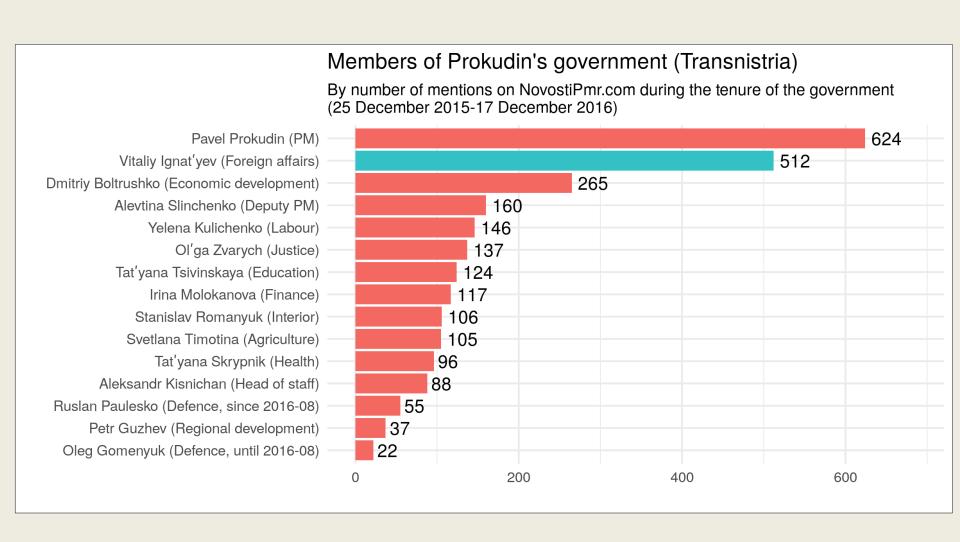

### Or visibility of candidates

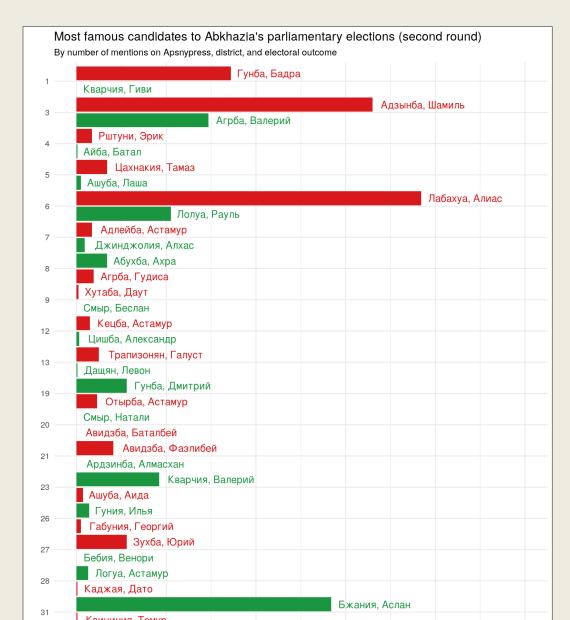

http://www.giorgiocomai.eu/2 017/03/31/abkhazias-parliamentary-elections-not-for-the-famous/

Or simply to subset materials and analyse them qualitatively, find data, etc.

## Why is this approach so uncommon in area studies?

- (area studies) researchers don't know how to go about it
- It is technically complicated and time-consuming
- Epistemological issues (?)
- ?

Decades after the technique was established, and in spite of technological advancements "content analysis is still an expensive research tool. [...] And it is so even in computer-assisted content analysis. [...] Computer-aided content analysis is still time consuming." (Franzosi 2008, p. XXXV)

Franzosi, Roberto, ed. 2008. *Content Analysis*. Sage Benchmarks in Social Research Methods. London: SAGE.

## Are we just lazy?

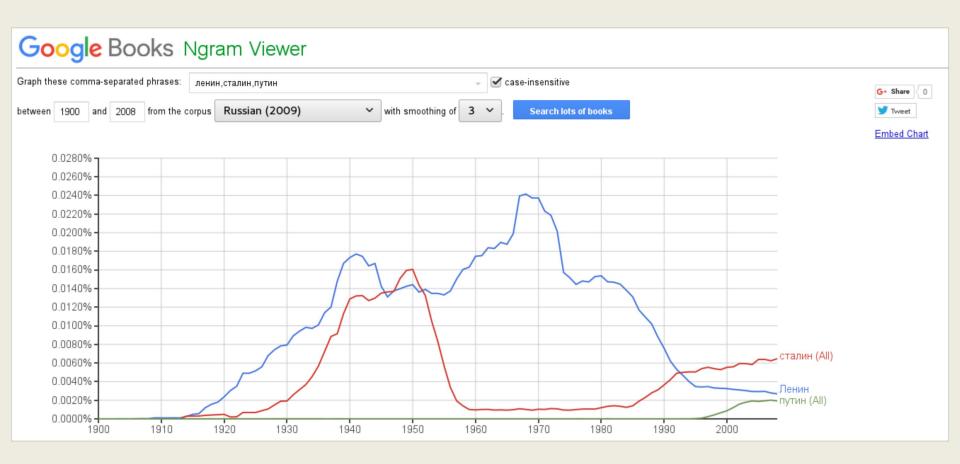

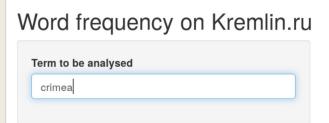

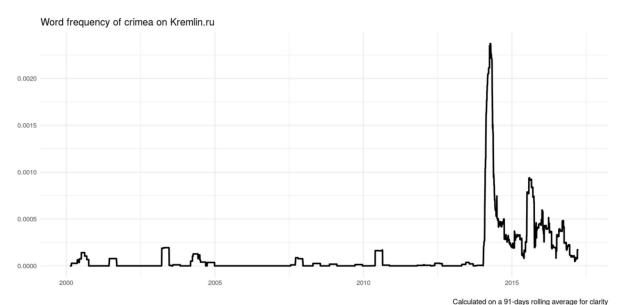

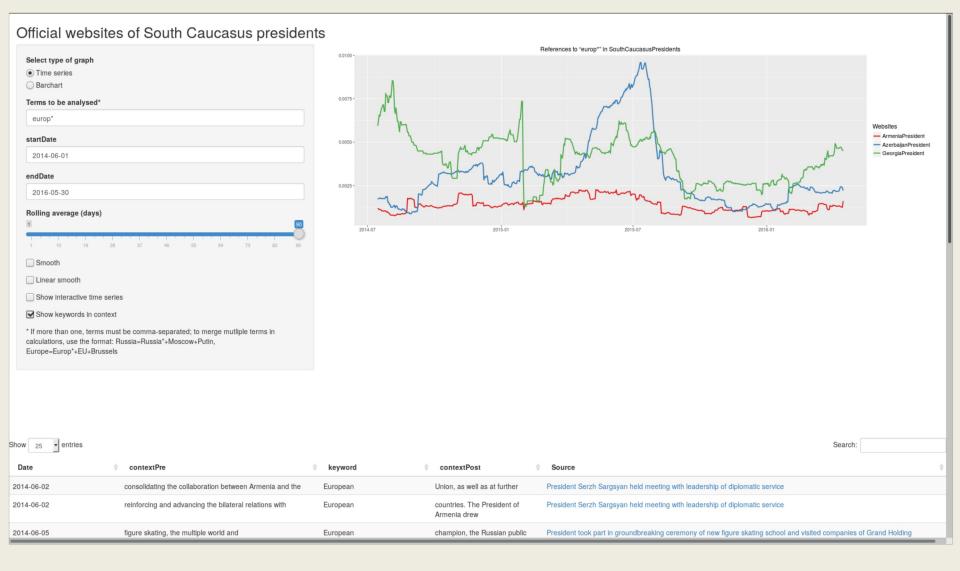

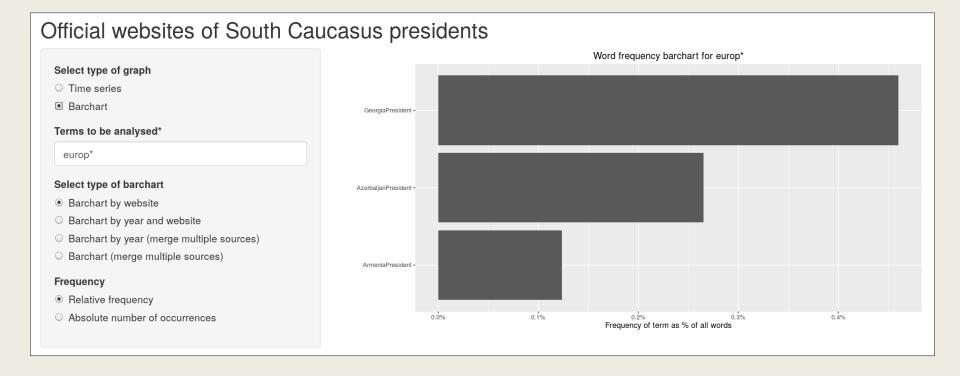

## Maybe also to share qualitative coding, notes, etc.?

| Taralia and one                                                                                            | Project-website-id: deFactoNews-novostlPmr-37344                                                                                                    |  |  |  |  |
|----------------------------------------------------------------------------------------------------|----------------------------------------------------------------------------------------------------|--|--|--|--|
| Total items: 335                                                                                           | В Правительстве обсудили развитие приднестровского                                                                                                    |  |  |  |  |
| Local mor                                                                                                  | спорта высших достижений                                                                                                    |  |  |  |  |
| All Only tagged Only untagged                                                                              |                                                                                                    |  |  |  |  |
| Pattern to be found                                                                                        | 2016-04-18 http://novostipmr.com/ru/news/16-04-18/v-pravitelstve-obsudill-razvitie-pridnestrovskogo-sporta-vysshih                                                                                                    |  |  |  |  |
| повышен                                                                                                    | Тирасполь, 18 апреля. /ИА «Новости Приднестровья»/. Глава Правительства Павел Прокудин провел межведомственное<br>совещание, в ходе которого обсуждались принципы участия отечественных профессиональных спортсменов в международны                                                                                                    |  |  |  |  |
| Country                                                                                                    | соревнованиях в составе сборных признанных государств. На данный момент статус непризнанной республики не позволяет Приднестровью представлять свои команды на турнирах различного уровня. Часто наши спортсмены вынуждены выступать                                                                                                    |  |  |  |  |
| Insert the name of a country                                                                               | флагом Молдовы, поднимая своими достижениями престиж молдавского спорта. По мнению Председателя Правительства, такое положение дел наносит вред имиджу нашей страны. «Становится по-настоящему горько, когда ты видишь наших ребят                                                                                                    |  |  |  |  |
| Sector                                                                                                    | стоящих на пьедестале, а над ними развевается флаг другого государства», - добавил Премьер.Такого же мнения придерживается и внешнеполитическое ведомство ПМР. Как подчеркнул заместитель министра иностранных дел Дмитрий                                                                                                    |  |  |  |  |
| Insert the sector of support                                                                               | Паламарчук, Республика Молдова выступает исключительно «потребителем» наших спортсменов.Однако Павел Прокудин                                                                                                    |  |  |  |  |
| Туре                                                                                                    | отметил, что «без соревновательного процесса никакой прогресс и профессиональный рост невозможен». При этом<br>Председатель Правительства оценил высокий патриотизм наших спортсменов, которые стараются подчеркнуть свою                                                                                                    |  |  |  |  |
| Insert the type of support                                                                                 | принадлежность Приднестровью. Как сообщает пресс-служба Правительства, отечественные спортсмены успешно выступаю составе российских сборных. Между тем, как отмечали участники встречи, Российская Федерация является не только странс                                                                                                    |  |  |  |  |
| 0.1                                                                                                    | гарантом, нашим экономическим партнером, но и реализует в Приднестровье социальные проекты, в том числе в области<br>спорта.Меморандум о сотрудничестве, заключенный в феврале 2015 года между Министерством спорта Российской Федера                                                                                                    |  |  |  |  |
| Submit Sussis                                                                                              | и Государственной службой по спорту Приднестровья, стал прямым каналом коммуникации. Участники совещания сошлись в<br>мнении, что необходимо переходить к более активному взаимодействию в сфере спорта высших достижений.Также речь шла<br>повышении квалификации местного тренерского состава и спортсменов в рамках тренингов и семинаров с привлечением<br>ведущих российских специалистов. Отдельное внимание уделили вопросу усиления патриотического воспитания в спортивны |  |  |  |  |
| country: Russia<br>sector: sport                                                                           |                                                                                                    |  |  |  |  |
| type: NA                                                                                                   |                                                                                                    |  |  |  |  |
| <b>✓</b> Filter                                                                                            | школах и секциях. По итогам совещания председатель Правительства дал ряд соответствующих поручений.#Приднестровье#Правительство#спорт                                                                                                    |  |  |  |  |
| Pattern to filter                                                                                          | поручения. и приднестровое и правительство и опорт                                                                                                    |  |  |  |  |
|                                                                                                    |                                                                                                    |  |  |  |  |
| Filter by country                                                                                          |                                                                                                    |  |  |  |  |
| Country                                                                                                    |                                                                                                    |  |  |  |  |
| Abkhazia<br>Armenia                                                                                        |                                                                                                    |  |  |  |  |
| Belarus                                                                                                    |                                                                                                    |  |  |  |  |
| Filter by sector                                                                                           |                                                                                                    |  |  |  |  |
| Sector                                                                                                    |                                                                                                    |  |  |  |  |
| accounting                                                                                                 |                                                                                                    |  |  |  |  |
| agriculture<br>anti-monopoly                                                                               |                                                                                                    |  |  |  |  |
| Filter by type                                                                                             |                                                                                                    |  |  |  |  |
| Туре                                                                                                    |                                                                                                    |  |  |  |  |
| 1,500                                                                                                    |                                                                                                    |  |  |  |  |
|                                                                                                    |                                                                                                    |  |  |  |  |
| Keep items that belong to any of the above categories, or only those that belong to all of those selected? |                                                                                                    |  |  |  |  |
| Any                                                                                                    |                                                                                                    |  |  |  |  |
| ☐ Invert filter?                                                                                           |                                                                                                    |  |  |  |  |
| Filter                                                                                                    |                                                                                                    |  |  |  |  |
|                                                                                                    |                                                                                                    |  |  |  |  |

### **Concluding remarks**

- Actually giving the chance to explore and conduct analysis of the datasets we created (both quantitative and qualitative) opens new possibilities for feedback and alternative explanations
- Creating textual datasets based on websites (media, institutions, etc.) can be easy
- And if we all share them, then it's even easier, and we can build upon each other's work
- If it was easy enough, would researchers do it?

## Text-mining the post-Soviet web

## Giorgio Comai

## Dublin City University @giocomai

Comai, Giorgio (forthcoming, 2017). "Quantitative Analysis of Web Contents in Support of Qualitative Research. Examples from the Study of Post-Soviet de Facto States." Studies of Transition States and Societies.

http://giorgiocomai.eu/

https://github.com/giocomai/castarter
[code is being rewritten, not fully functional]
https://giocomai.shinyapps.io/kremlin/
https://giocomai.shinyapps.io/kremlinregex/
https://giocomai.shinyapps.io/SouthCaucasusPresidents/